Fehlermeldungen bei Eingabe des Shell-Befehls:

\_\_\_Selection(enumerate \_\_MARK\_\_ \_\_\_ChangeField S\_ORT=)

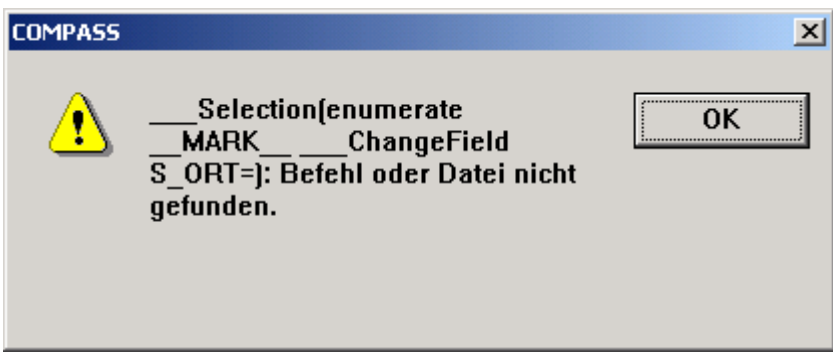

\_\_\_Selection(enumerate \_\_MARK\_\_ \_\_\_ChangeField S\_ORT;)

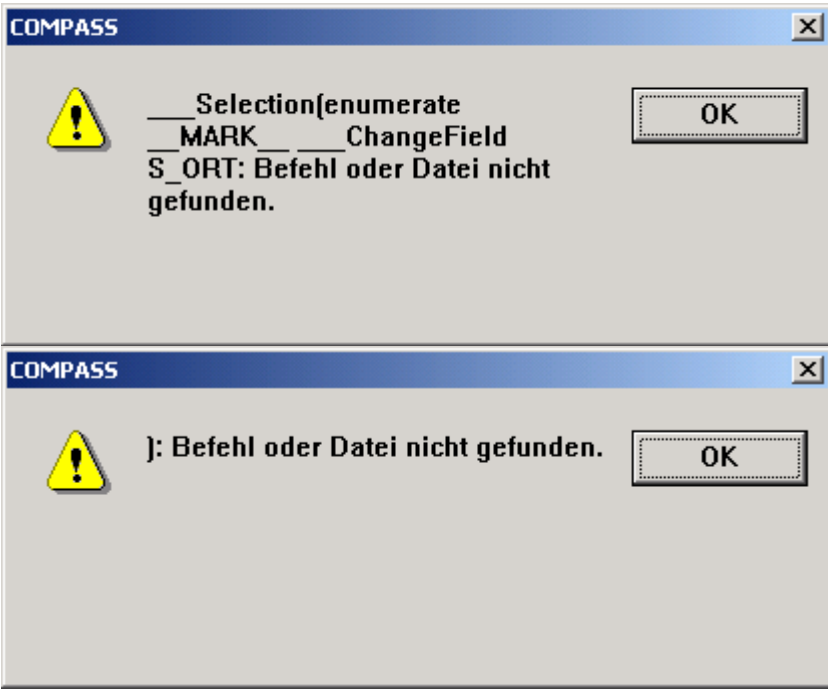